# **CAEPE.**

#### Deploy applications on Kubernetes with confidence

CAEPE™ is a robust CD platform built for Kubernetes. CAEPE allows teams to deploy applications run on Kubernetes confidently across distributions, platforms, and environments; automating deployment, addressing enterprise needs, and providing universal access.

Continuous Deployment for Kubernetes is a challenge for teams. Skill gaps, existing tool limitations and enterprise needs have resulted in time and effort being focused on customization and manual tasks instead of value creation.

CAEPE focuses on standardization and automation so that teams regardless of skill levels can deploy their applications on Kubernetes with consistency and quality in line with their organizational demands.

CAEPE is an enterprise tool that abstracts organizations from managing the natural chaos and change associated with the dynamic Kubernetes tooling ecosystem.

# **Progressive Delivery Multi-cloud, Air-gapped, Edge Scalable Deployments Enterprise Support**

Explore dem[o videos, test drives, and ad](https://caepe.sh/start-here/)ditional resources at caepe.sh/start - here .

**Get started with CAEPE.**

### **Deployment**

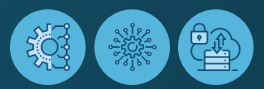

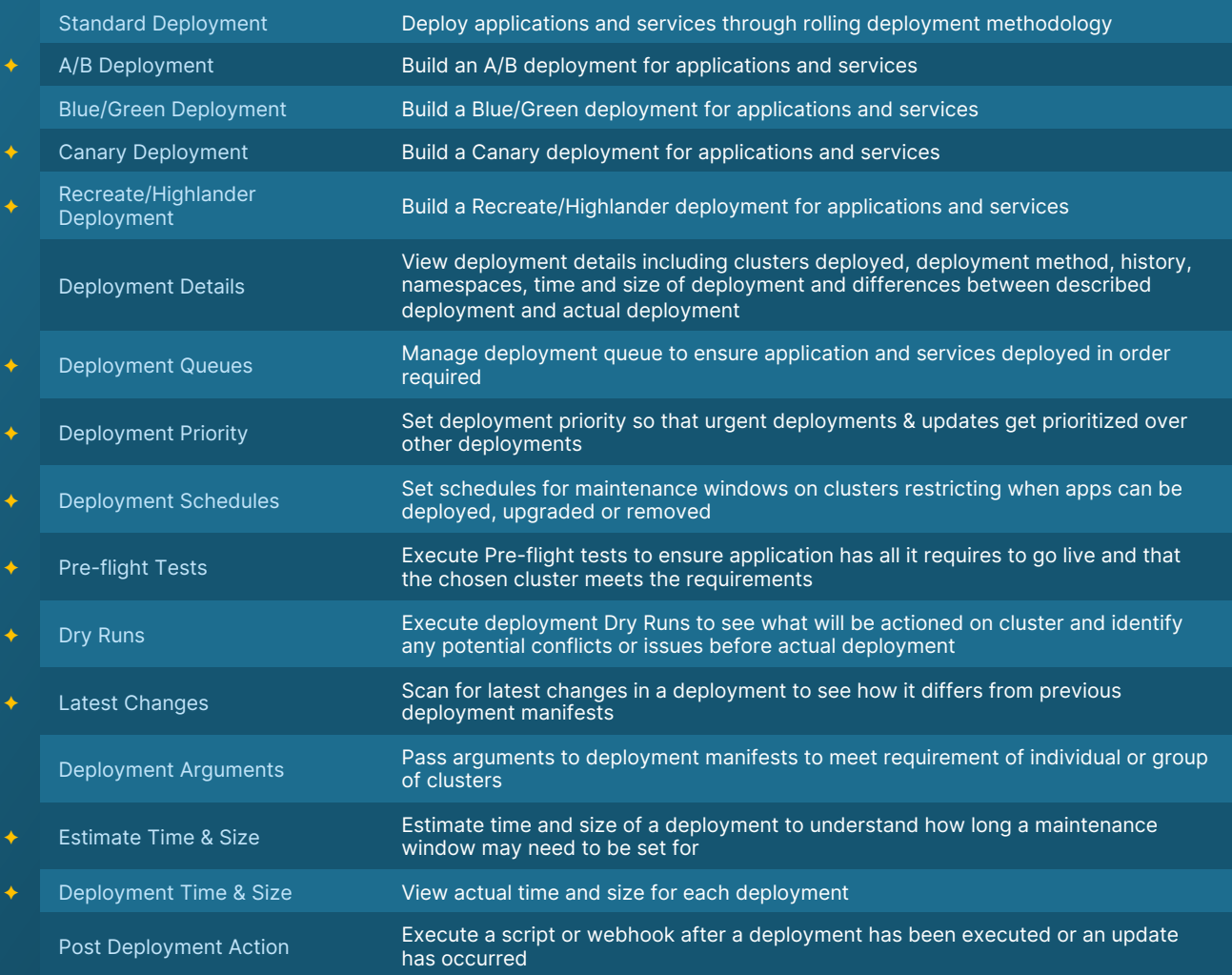

### **Smoke Testing**

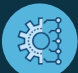

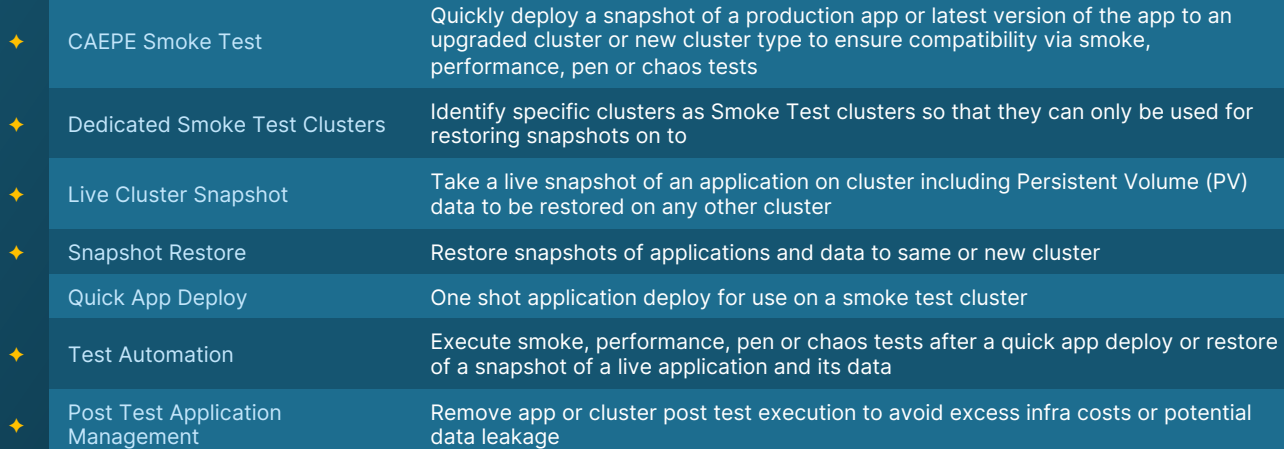

## **Edge/Airgapped**

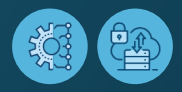

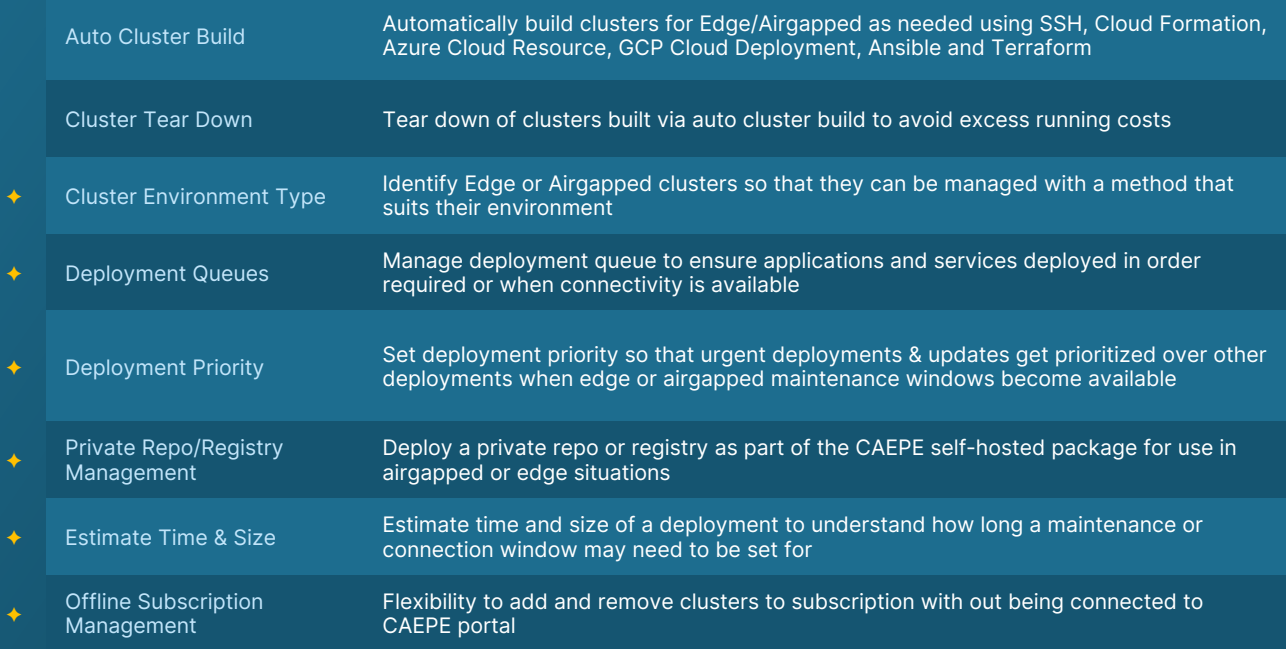

#### **Clusters**

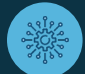

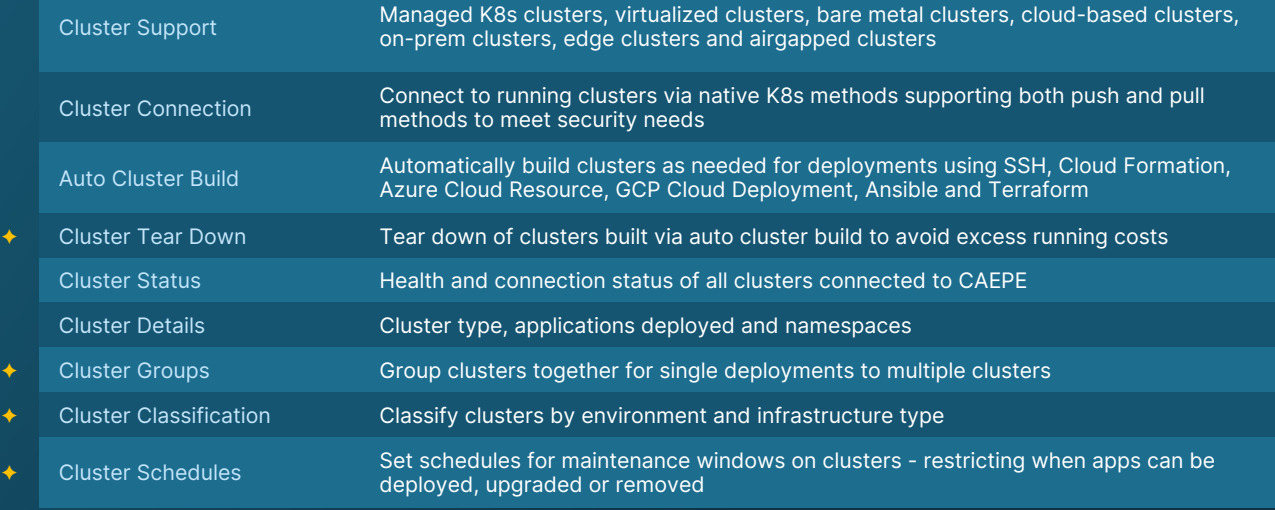

#### **Applications**

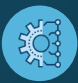

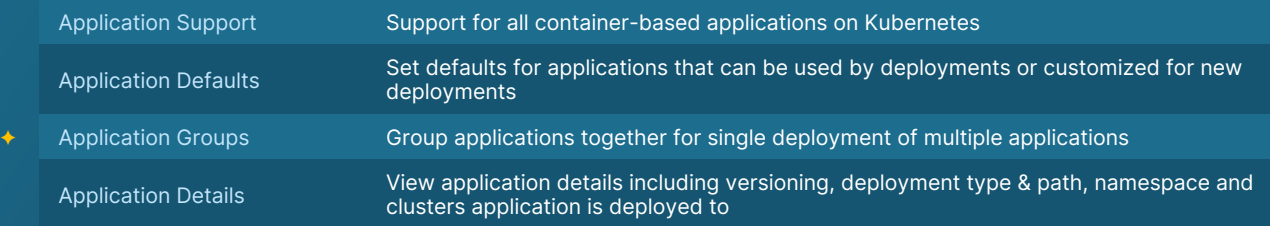

#### **Subscription, Management & Support**

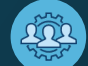

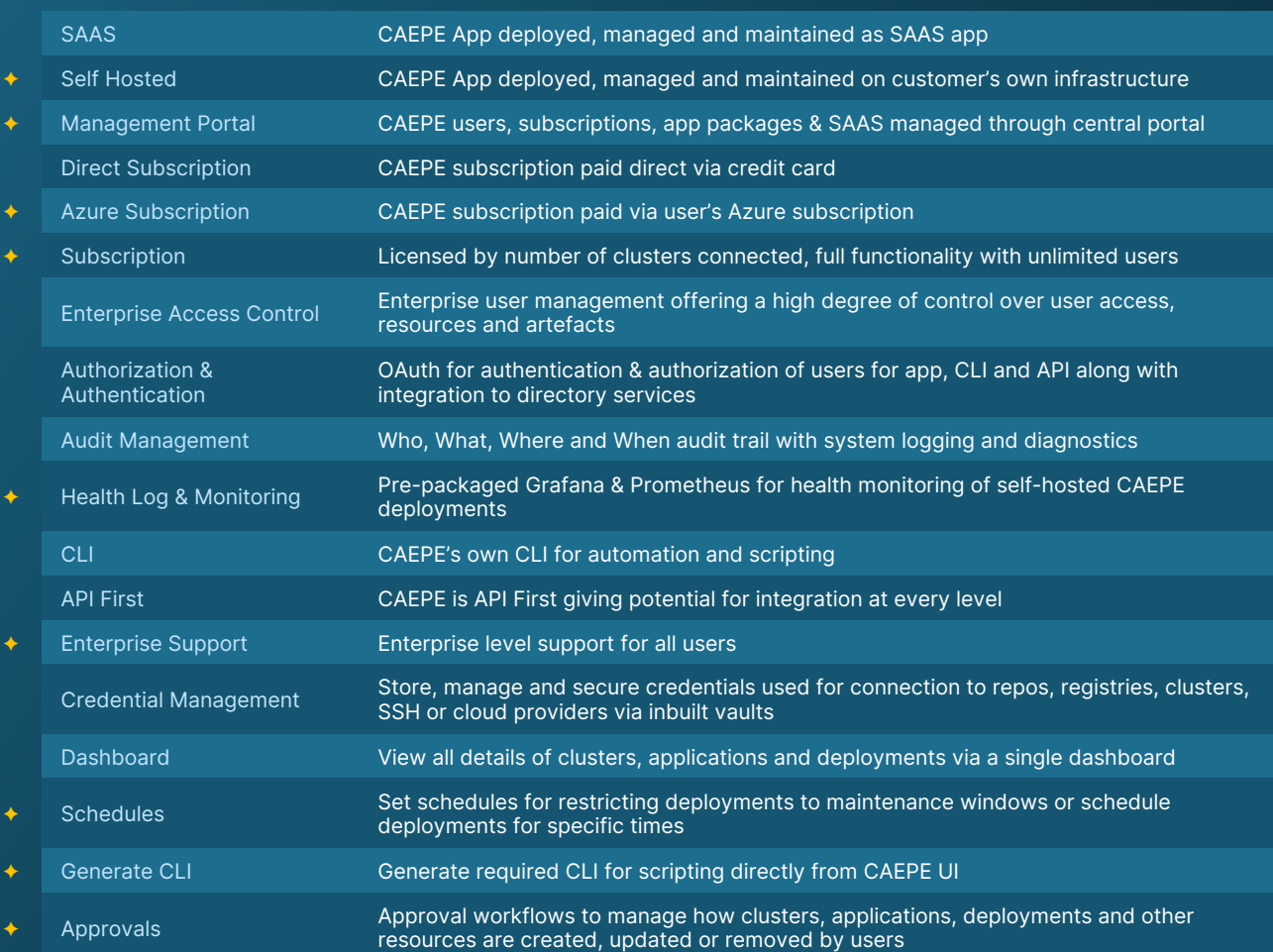